## **Photos des différents tableaux ouverts**

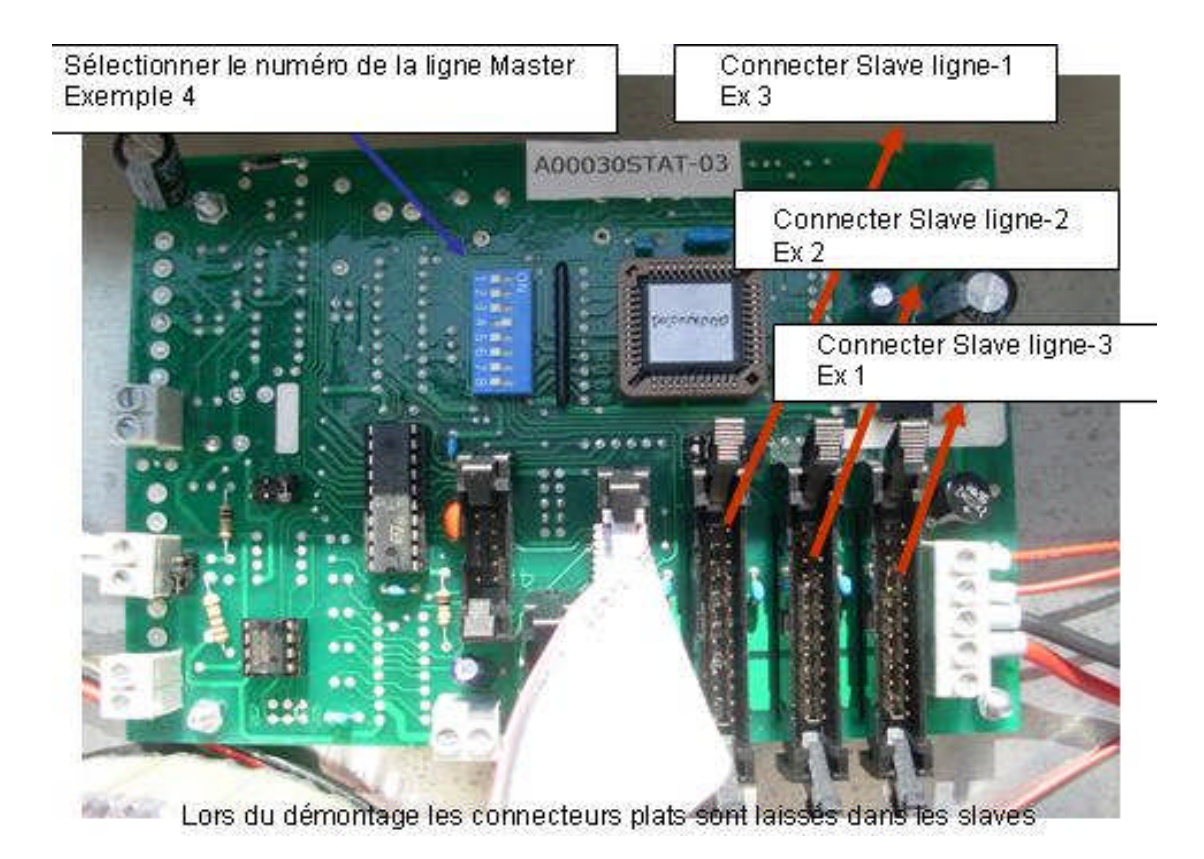

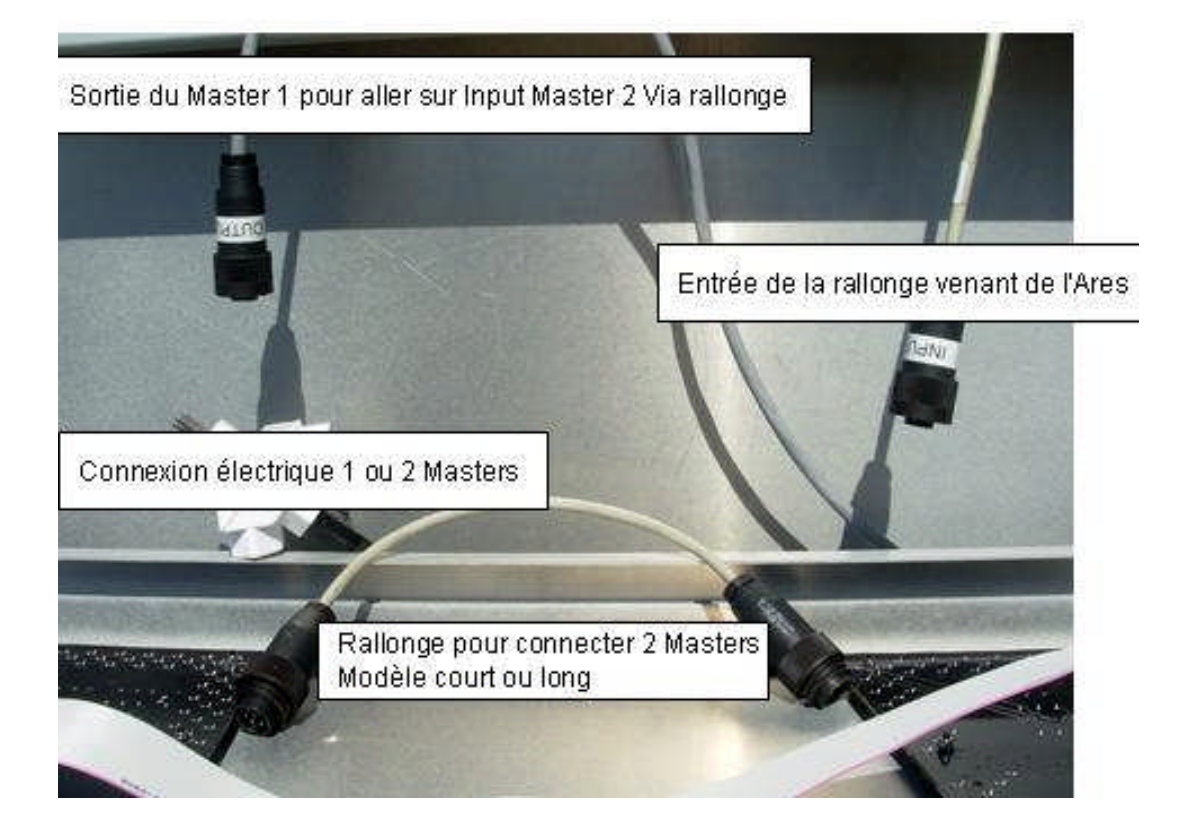

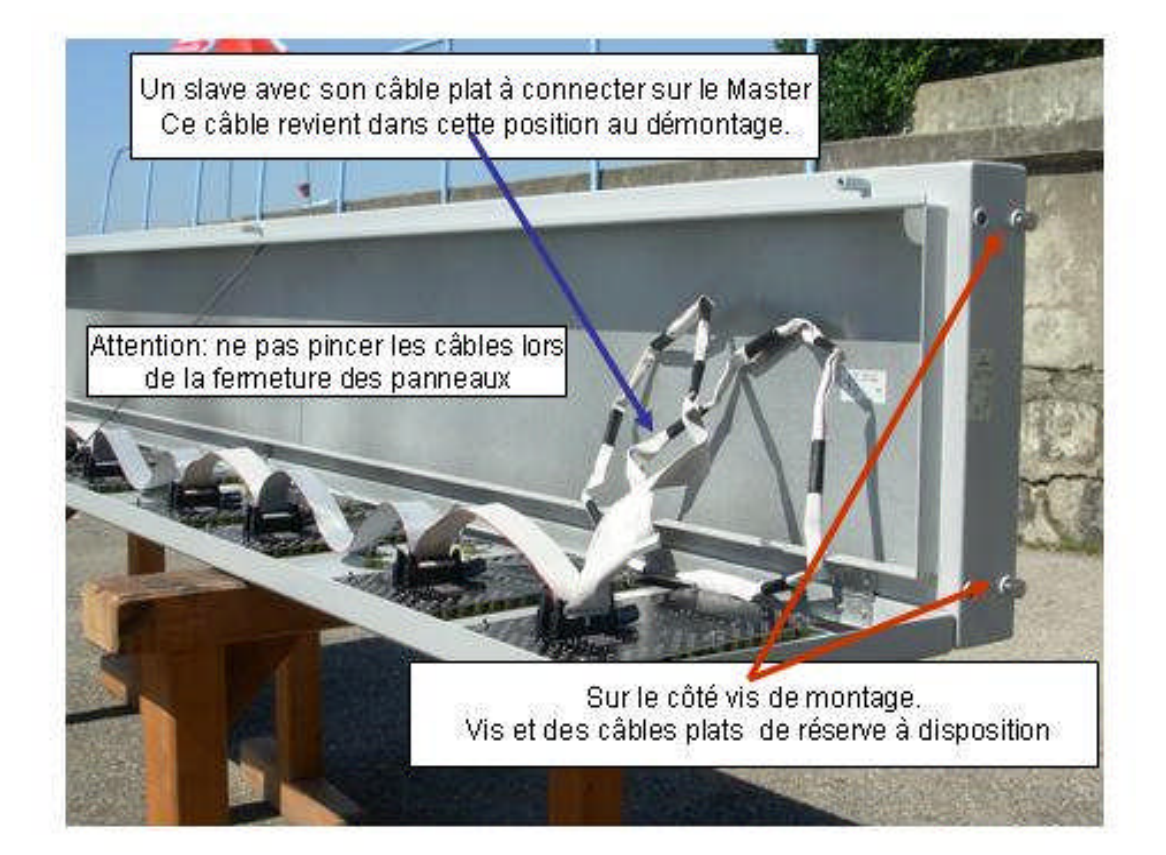